## Minecraft Free HOT! Key

minecraft is a sandbox game. building can be done by mining blocks of various materials, including dirt, lava, gold, gems, and ores, or wood, cobblestone, and stone. the world of minecraft is displayed on the user's screen as a grid made up of five "zones," or "biomes", of land, although the world of minecraft is infinite, players cannot build on top of each other, and are limited by the dimensions of the screen, the world of minecraft is divided into towns and regions; regions consist of plains. forests, mountains, or swamps. a player must learn the distinct block colors in order to build. building is also possible by digging and using items such as a pickaxe and shovel, a redditor asked a minecraft question in the /r/minecraft subreddit, and richard lawrence, the head mod, replied. along with providing an official answer, he offered the reddit user the chance to join the team as an editor, helping other users with minecraft questions, gcloot users can edit questions, and are rewarded with points for valuable posts they create, points can be redeemed for gift cards or even money through the gcloot® app. and this is what makes it better: redeem codes doesn't have expiration date so your key will never end. you can use it on any version from the first to the current release. when you redeem a key, you can play for at least 6 months. as you already have read, obtaining a free minecraft java edition key is a lot easier and faster than ever before, the best thing you should know is that once you redeem it, you can get at least 6 months of unlimited play.

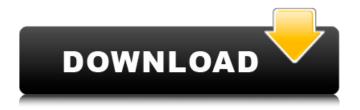

1/2

## **Minecraft Free Key**

the free minecraft is full of bugs. if you notice something that doesn't look right, don't worry, we will be able to help you fix it. start by closing your game and launching it again. when your game starts, go to the options and then the video settings. in the settings, you can adjust the texture settings. you will see the world screen. it will be the world screen that you see when you open the game. it will be the home screen of minecraft. click on the button that says "play." you will be able to play minecraft. minecraft java edition: open source, freely available for everyone, and currently in its first release. it has excellent graphics, however, it's not as advanced as the other editions, and it's very difficult to play. minecraft is the kind of artificial intelligence to which you can directly input commands, without having to learn complex programs. you can specify what to create, where it is going to be built and what it is going to be. this allows you to play in a sandbox minecraft using commands that are present in the interface. the game allows us to create not only vehicles but also containers. there are several minecraft plugins that make it possible to get various minecraft content such as minecraft skins, minecraft textures, minecraft maps, minecraft sounds, minecraft objects and minecraft furniture. the graphics minecraft skins are the most popular. 5ec8ef588b

https://magic-lamps.com/wp-content/uploads/2022/11/amfgio.pdf https://securetranscriptsolutions.com/wp-content/uploads/2022/11/ipyamarg.pdf https://theramedkids.com/wp-

<u>content/uploads/2022/11/Kd\_Max\_Software\_Free\_Download\_Full\_Version.pdf</u>
<u>https://knoxvilledirtdigest.com/wp-content/uploads/2022/11/waljann.pdf</u>
<u>https://www.fermactelecomunicaciones.com/2022/11/21/imagenomic-portraiture-</u>

v-2-3-keygen- full /

https://bachelorsthatcook.com/wp-

<u>content/uploads/2022/11/Tuxbox\_Commander\_Free\_Download\_20.pdf</u> <u>https://asaltlamp.com/wp-content/uploads/2022/11/ellawal.pdf</u>

https://bazatlumaczv.pl/descargar-libro-fisiopatologia-clinica-bevilacgua/

 $\frac{https://www.xn--gber-0ra.com/upload/files/2022/11/dZD5SLMywB5P1TMATi3f\_21\_4b07722ebe8ee8d}{7e584563f690e90bf\_file.pdf}$ 

https://sahabhaav.com/youtube-by-click-premium-2-2-124-crack-\_exclusive\_\_-2020/ https://sandylaneestatebeachclub.com/wp-

content/uploads/2022/11/Titanium\_Sitta\_Karina\_Ebook\_105.pdf

https://alfagomeopatia.ru/wp-

<u>content/uploads/rules\_\_pyaar\_ka\_superhit\_formula\_hindi\_movie\_download\_torrent\_best\_free.pdf</u> <u>https://arlingtonliquorpackagestore.com/corel-videostudio-pro-x12-12-serial-number-maker-fix/</u>

http://geniyarts.de/?p=89350

https://writeforus.website/wp-

content/uploads/2022/11/Adobe\_Photoshop\_CS2\_ENGKeygen\_iso\_Serial\_Key\_INSTALL.pdf

https://mashxingon.com/remington-788-serial-number-lookup/

https://www.scoutgambia.org/the-walk-english-hindi-movie-install-download-utorrent/ https://www.merexpression.com/upload/files/2022/11/9oFOiOwbYgcAxSikwPb8\_21\_3d4aff8cd19d38f

9fe07245e99d580ea file.pdf

https://klassenispil.dk/full-link-version-rumola-epub/ https://kuchawi.com/dell-change-serial-number-in-bios-free/

2/2